# **TNCIS WEB INQUIRY**

#### **WWW.TNCRTINFO.COM**

#### Tennessee Public Court Records System

Home

#### **Quick Links**

**Blount County** 

**Franklin County** 

**Hamilton County** 

**Lawrence County** 

**Macon County** 

**Montgomery County** 

**Obion County** 

**Putnam County** 

**Roane County** 

**Williamson County** 

#### **Blount County**

**Blount County Circuit Court Blount County General Sessions** 

**Franklin County Franklin County Circuit Court Franklin County General Sessions** 

**Hamilton County Hamilton County Equity Hamilton County Probate** 

**Lawrence County Lawrence County Circuit Court Lawrence County General Sessions** 

**Macon County Macon County Circuit Court Macon County General Sessions** 

**Montgomery County Montgomery County Circuit Court Montgomery County General Sessions** 

**Obion County Obion County General Sessions** 

**Putnam County Putnam County Circuit Court Putnam County General Sessions** 

**Roane County** Roane County Circuit Court **Roane County General Sessions** 

#### **Williamson County**

**Williamson County Circuit Court Williamson County Clerk & Master Williamson County General Sessions Civil Williamson County General Sessions Criminal** 

## SEARCH BY PARTY NAME OR CASE NUMBER

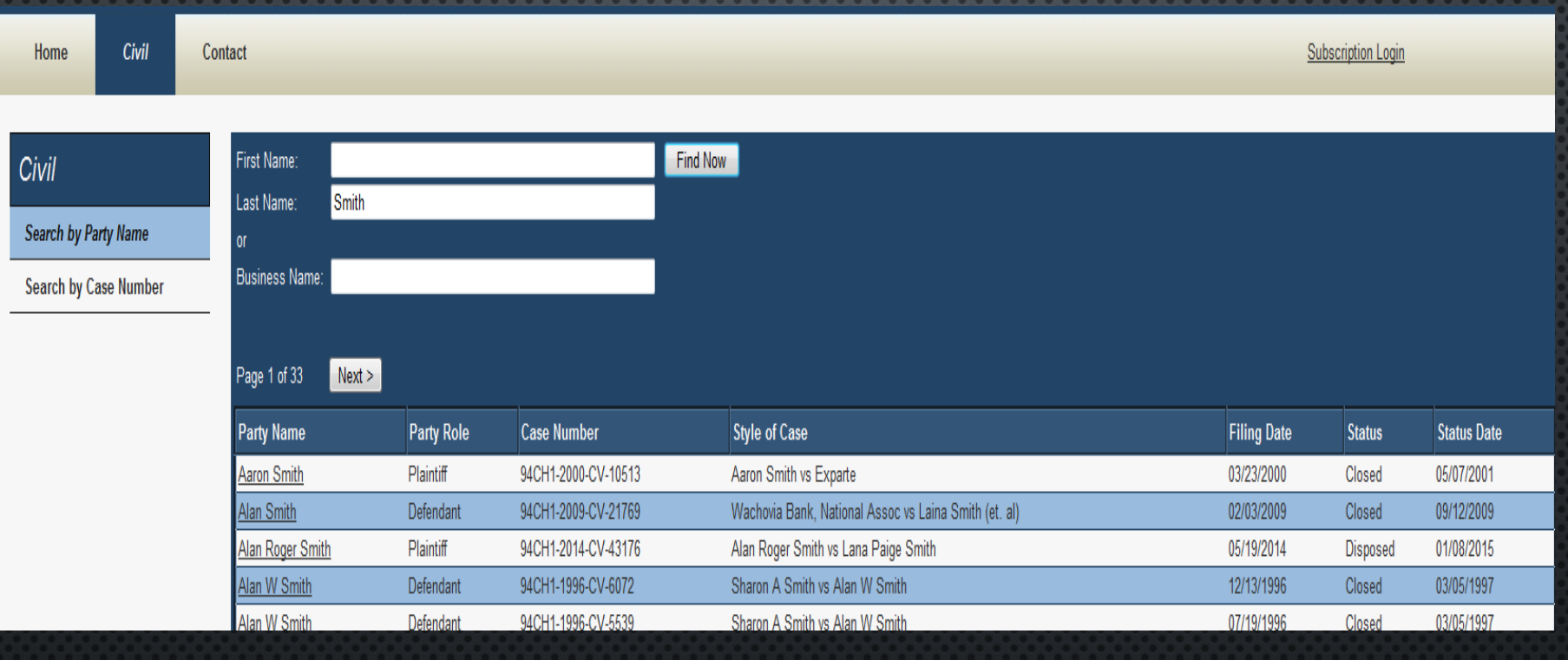

**Type in the name or case number you wish to search and hit Find Now to view the cases.**

# CLICK THE CASE YOU WANT TO VIEW

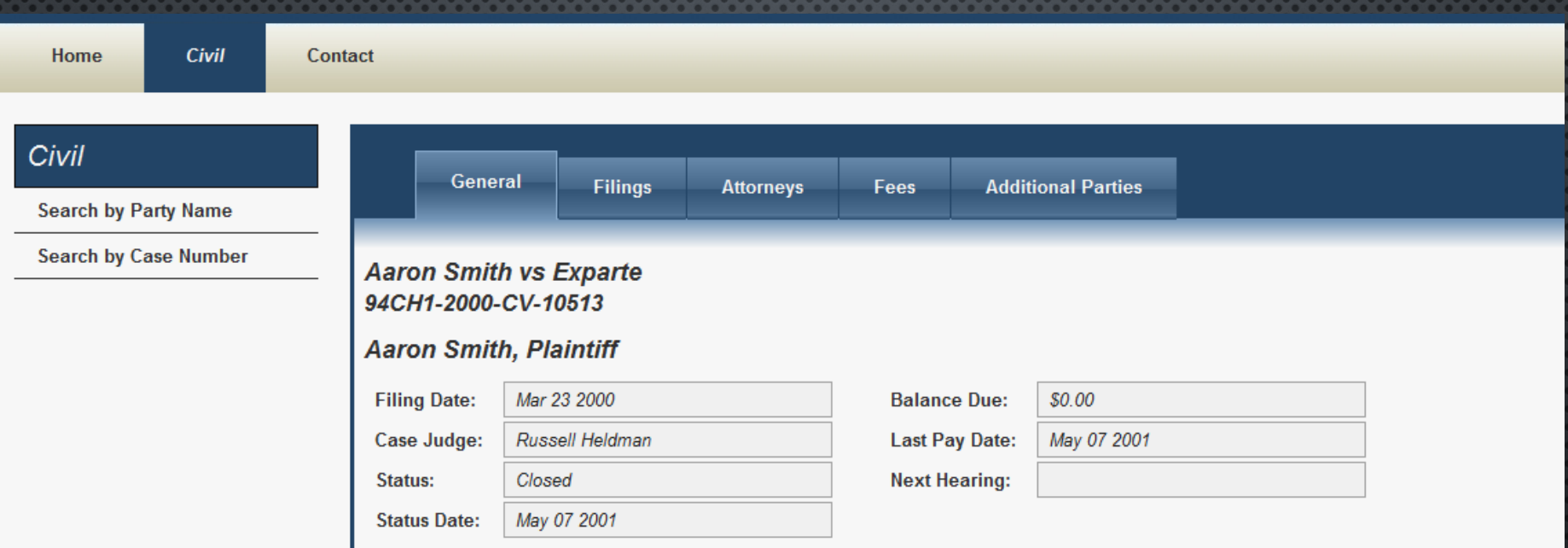

**There are tabs to view more information about the case** *General, Filings, Attorneys, Fees and Additional Parties*

# MORE OPTIONS WITH WEB SUBSCRIPTION PACKAGE

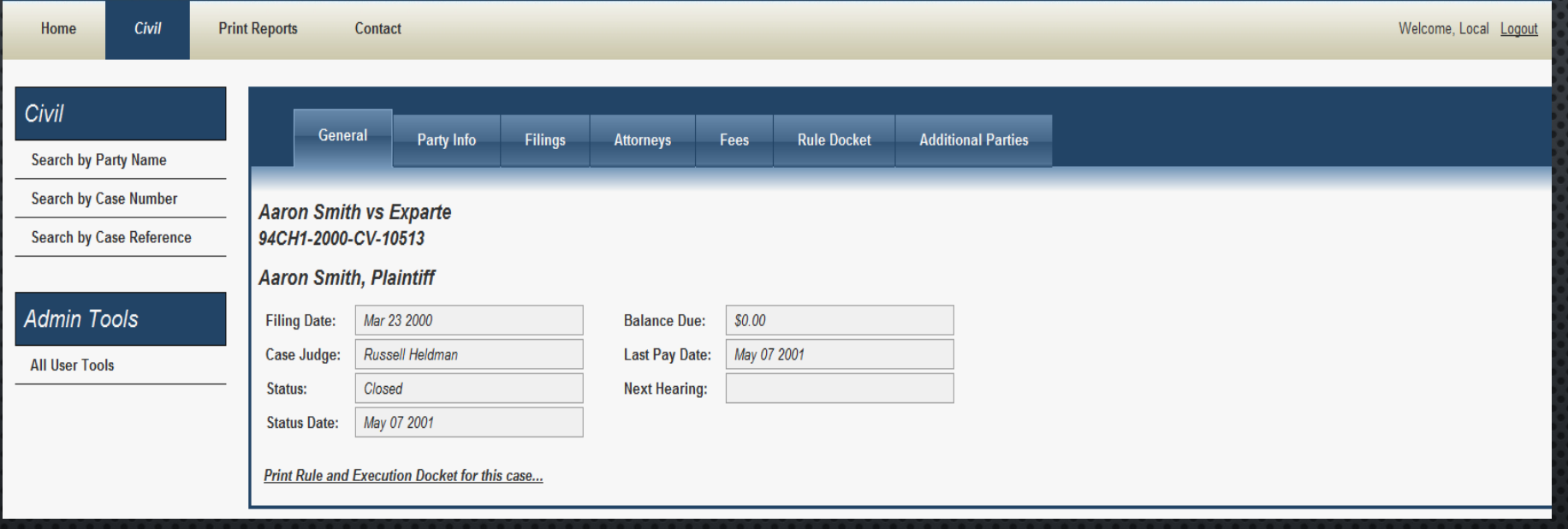

**This option gives the user access to see Rule Docket Entries and Print Court Dockets from the website.**

## PRINT COURT DOCKET REPORT

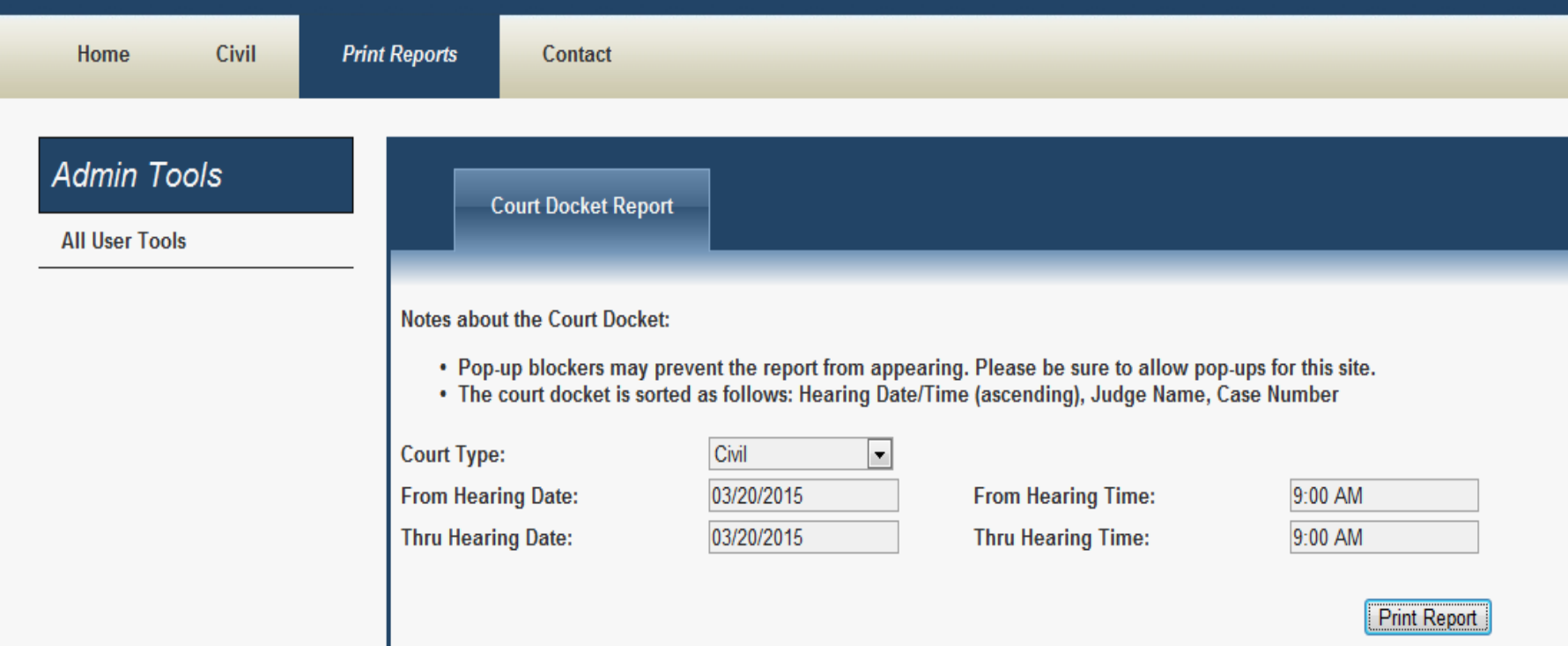

**With the web inquiry subscription the user can login to the website, click on Print Reports and print a Court Docket**.

## PRINT RULE AND **EXECUTION DOCKET**

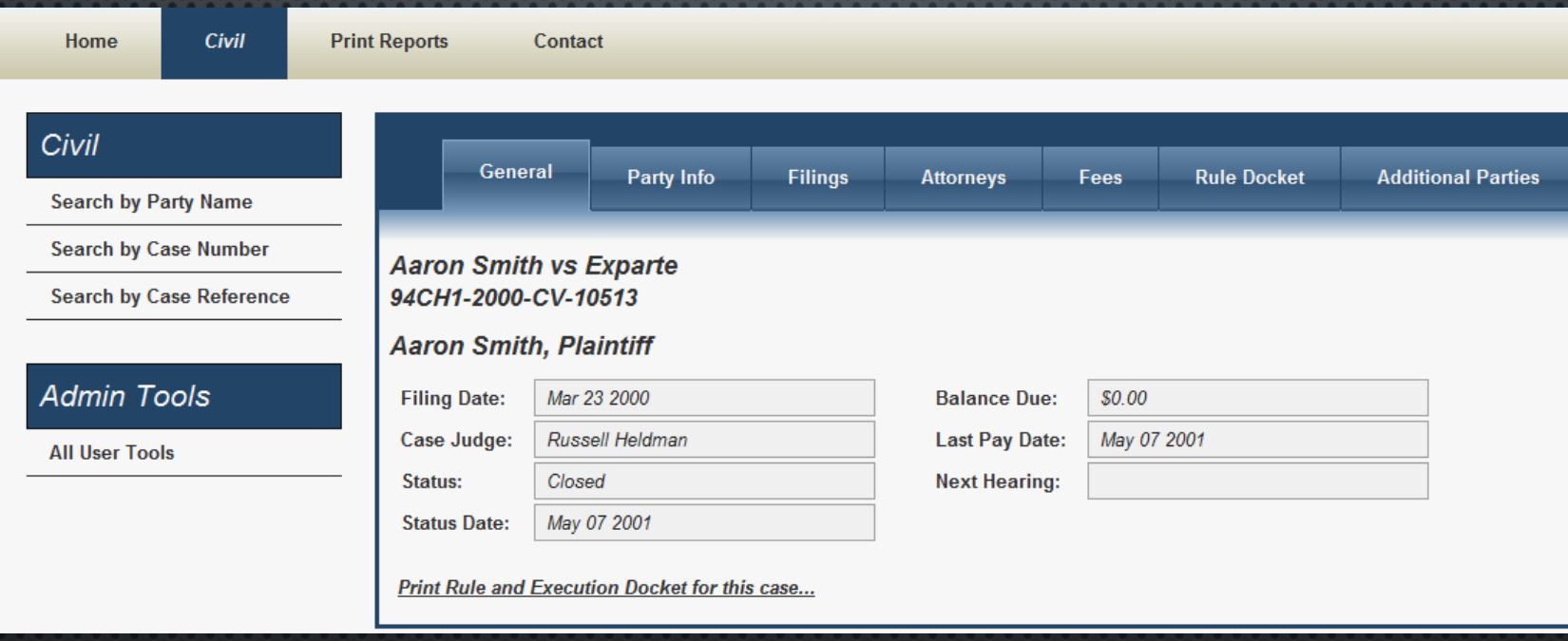

**An option to print rule and execution docket is available for the case with Web Subscription**

#### **Party Information PARTY INFORMATION**

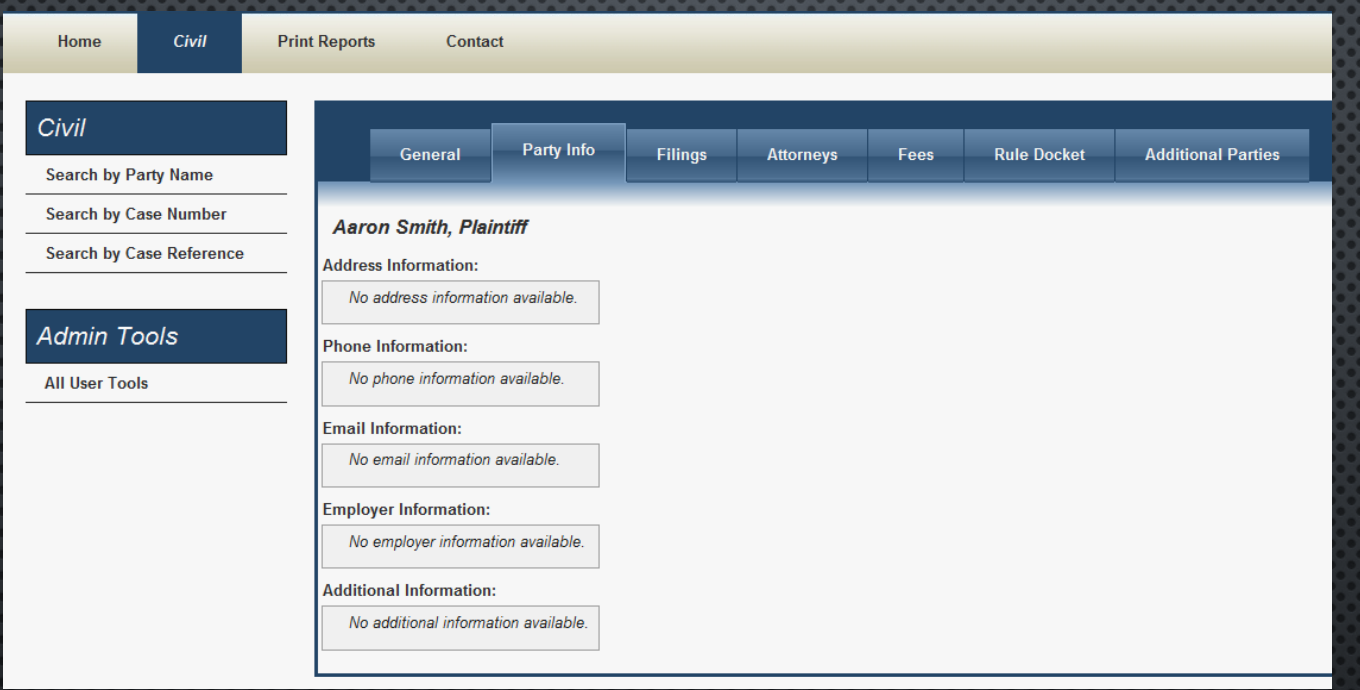

Party Info displays Address, Phone, Email, Employer and Additional Information with or without Web Subscription

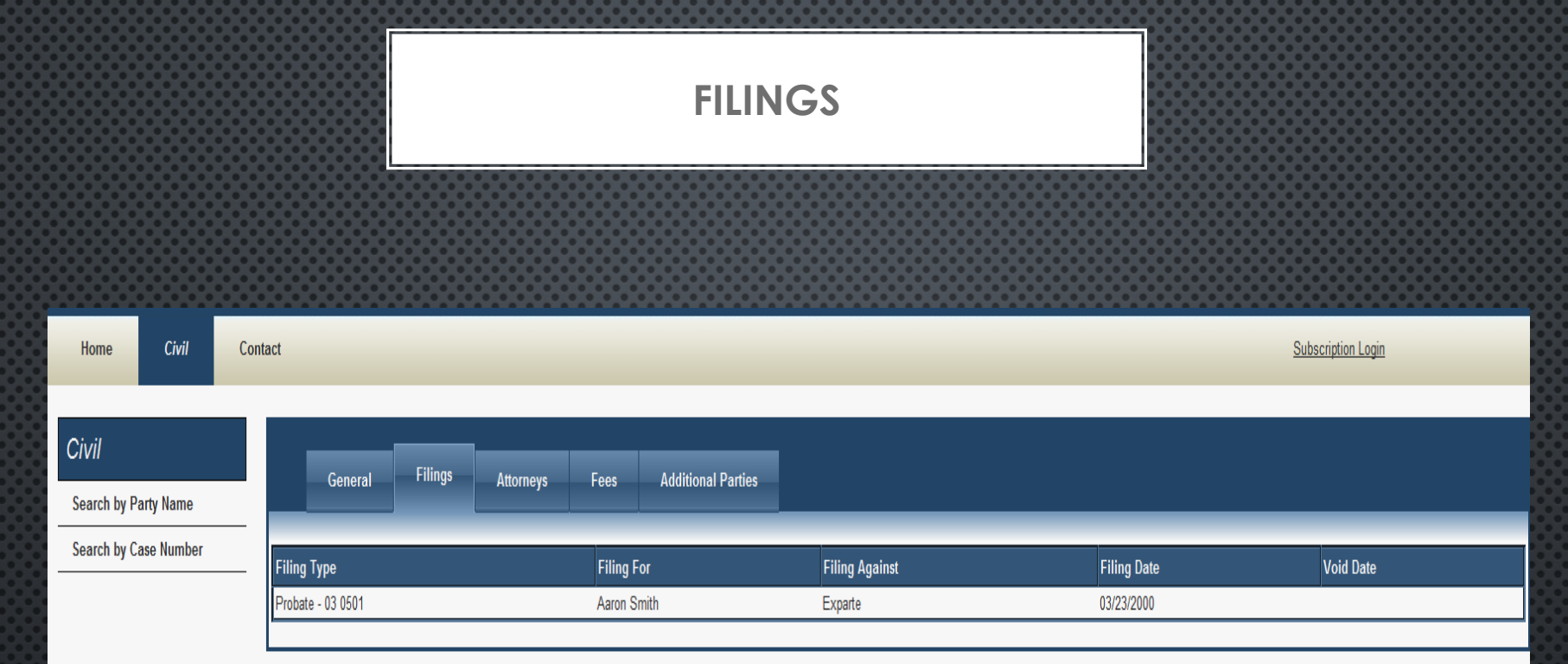

# FILINGS DISPLAY ALL FILINGS FOR THE CASE WITH OR WITHOUT WEB SUBSCRIPTION

#### **ATTORNEYS**

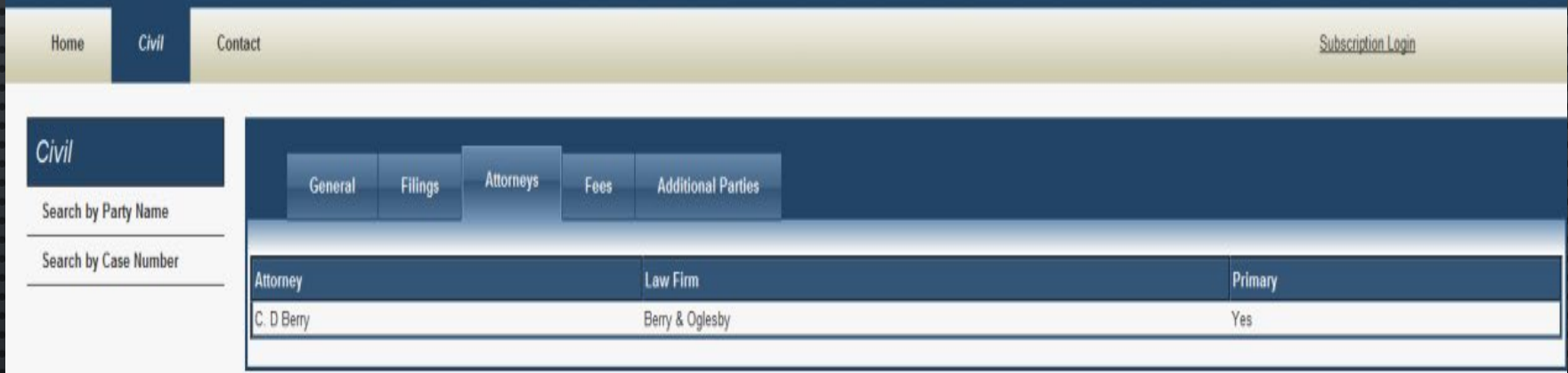

# ATTORNEYS DISPLAY THE ATTORNEYS FOR THE CASE WITH OR WITHOUT WEB SUBSCRIPTION

#### FEE INFORMATION

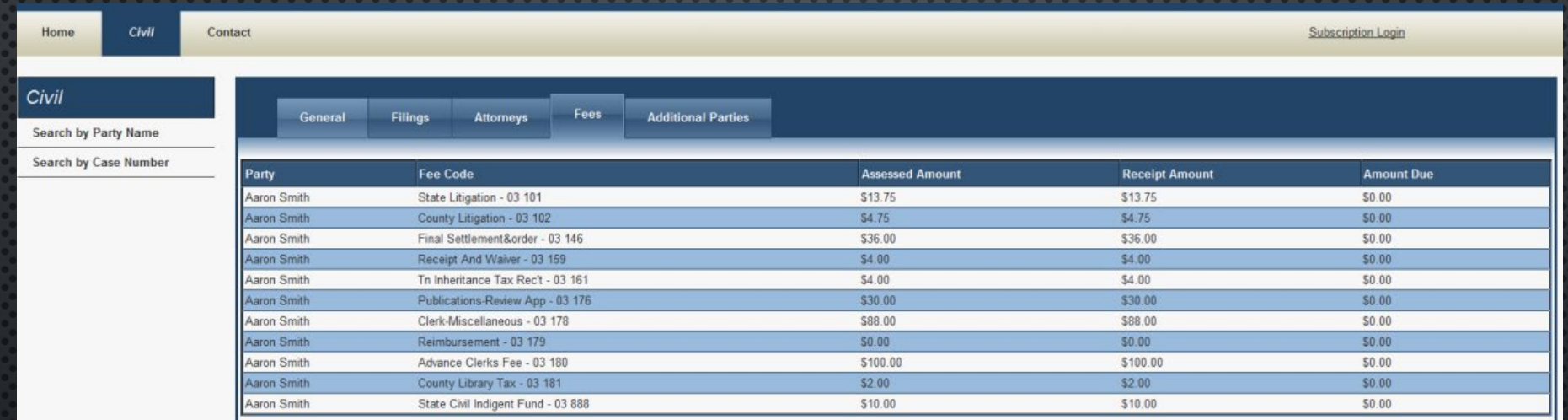

**Fees display Assessed, Receipt and Amount Due with or without Web Subscription** 

## ADDITIONAL PARTIES

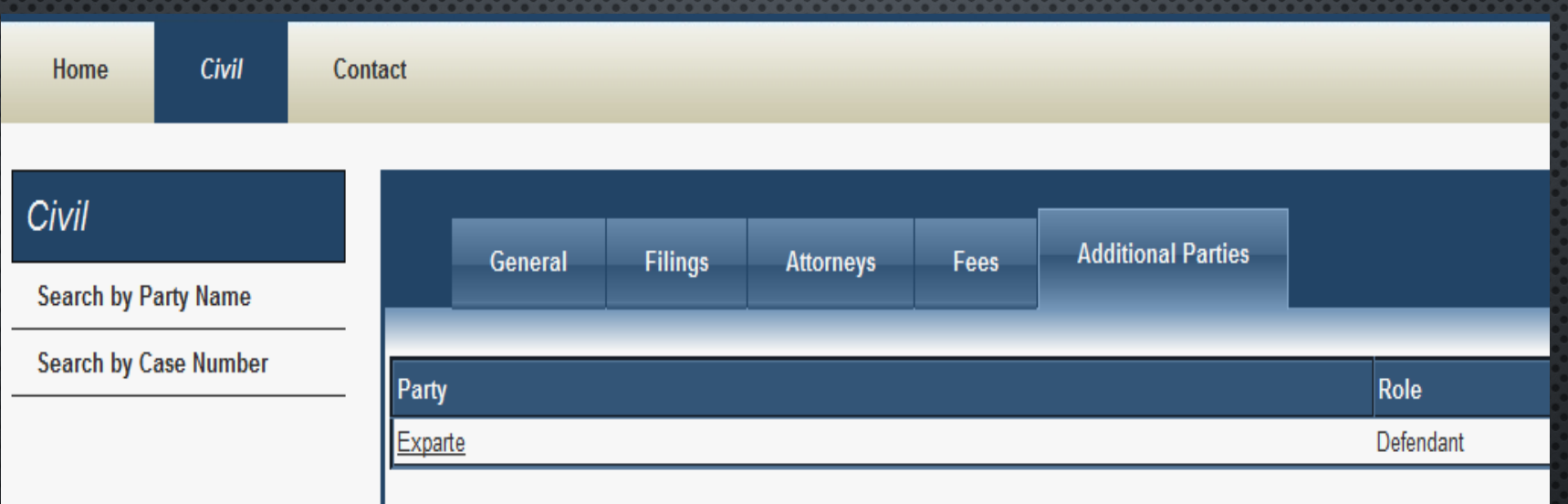

**Additional Parties display all other public parties with or without Web Subscription**

#### RULE DOCKET

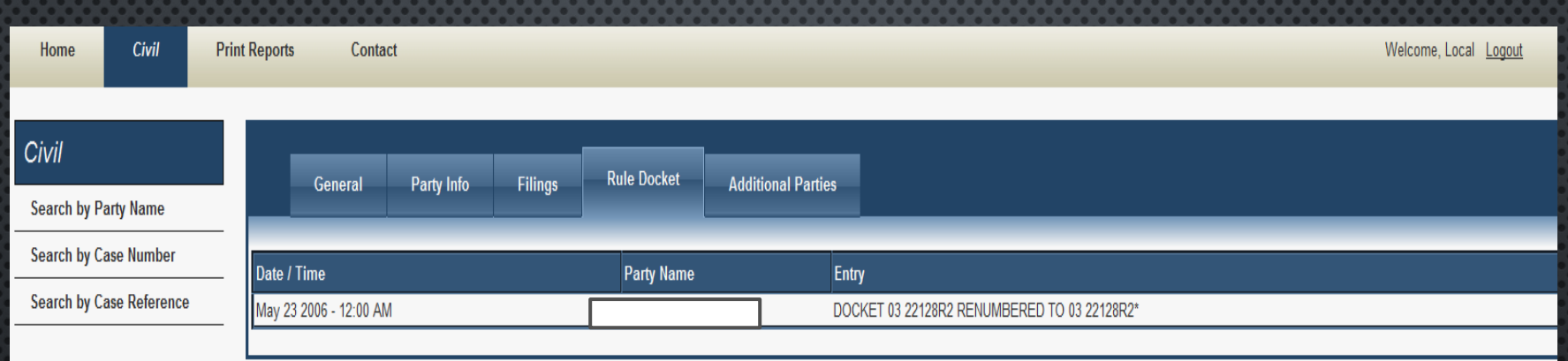

**Rule Docket displays all rule and execution dockets for the case with Web Subscription**

Rule docket entries can now be flagged as nonpublic to prevent sensitive information being viewed in public inquiries.

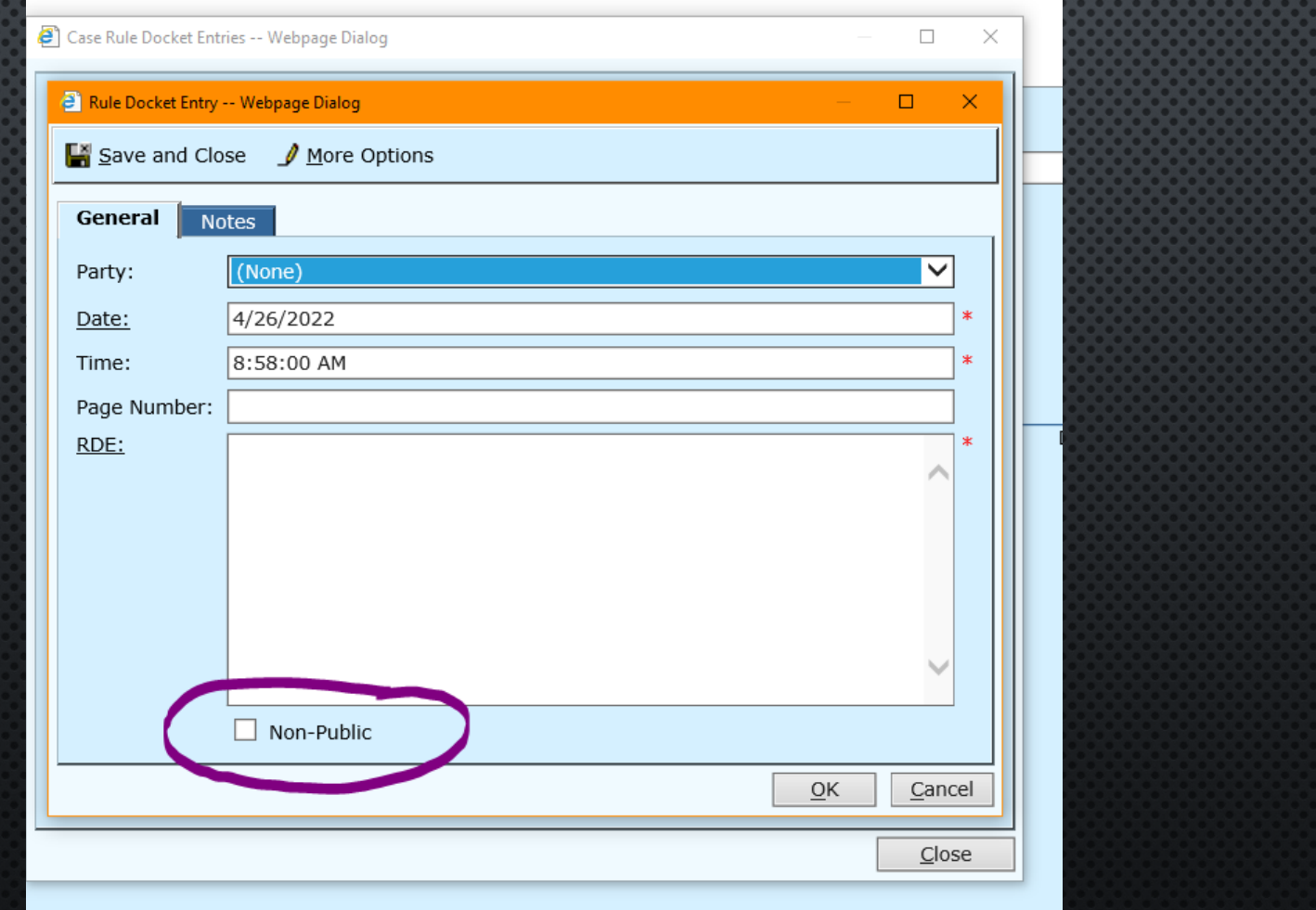